#### Threads in Java (Deitel & Deitel)

#### **OOutline**

- 1- Introduction
- 1 Class **Thread**: An Overview of the **Thread** Methods
- 1 Thread States: Life Cycle of a Thread
- 1 Thread Priorities and Thread Scheduling
- 1- Thread Synchronization
- 1 Daemon Threads
- 1 **Runnable** Interface
- 1 Thread Groups

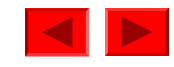

## **Introduction**

- Performing operations concurrently (in parallel)
	- We can walk, talk, breathe, see, hear, smell... all at the same time
	- Computers can do this as well download a file, print a file, receive email, run the clock, more or less in parallel….
		- How are these tasks typically accomplished?
		- Operating systems support processes
		- What's the difference between a process and a thread?
		- Processes have their own memory space, threads share memory
		- Hence processes are "heavyweight" while threads are "lightweight"
	- Most programming languages do not allow concurrency
	- Usually limited to operating system "primitives" available to systems programmers
	- Java supports concurrency as part of language and libraries
	- What other languages support concurrency in the language?

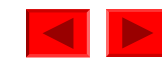

### What and why

- Threads of execution
	- Each thread is a portion of a program that can execute concurrently with other threads (multithreading)
		- C and C++ are single-threaded
		- Gives Java powerful capabilities not found in C and C++
	- Example: downloading a video clip
		- Instead of having to download the entire clip then play it:
		- Download a portion, play that portion, download the next portion, play that portion... (streaming)
		- Ensure that it is done smoothly
	- Other example applications of multi-threading?

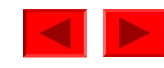

### Portability issues (JVM)

- Portability
	- Differences between platforms (e.g., Solaris, Windows, …)
- On Solaris (Linux?)
	- A thread runs to completion or until a higher priority thread becomes ready
	- Preemption occurs (processor is given to the higher-priority thread)
- On Win32 (Windows 9x, NT, XP)
	- Threads are timesliced
		- Thread given quantum of time to execute
		- Processor then switched to any threads of equal priority
	- Preemption occurs with higher and equal priority threads

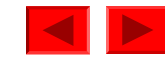

# An Overview of the **Thread** Methods

- Thread-related methods
	- See API for more details (especially exceptions)
	- Constructors
		- **Thread ()** Creates a thread with an auto-numbered name of format **Thread-1**, **Thread-2**...
		- **Thread ( threadName )** Creates a thread with name
	- **run**
		- Does "work" of a thread What does this mean?
		- Can be overridden in subclass of **Thread** or in **Runnable** object (more on interface **Runnable** elsewhere)
	- **start**
		- Launches thread, then returns to caller
		- Calls **run**
		- Error to call **start** twice for same thread

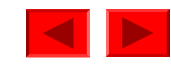

# Thread States: Life Cycle of a Thread

- Born state
	- Thread just created
	- When **start** called, enters ready state
- Ready state (runnable state)
	- Highest-priority ready thread enters running state
- Running state
	- System assigns processor to thread (thread begins executing)
	- When **run** completes or terminates, enters dead state
- Dead state
	- Thread marked to be removed by system
	- Entered when **run** terminates or throws uncaught exception

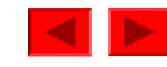

# Other Thread States

- Blocked state
	- Entered from running state
	- Blocked thread cannot use processor, even if available
	- Common reason for blocked state waiting on I/O request
- Sleeping state
	- Entered when **sleep** method called
	- Cannot use processor
	- Enters ready state after sleep time expires
- Waiting state
	- Entered when **wait** called in an object thread is accessing
	- One waiting thread becomes ready when object calls **notify**
	- **notifyAll** all waiting threads become ready

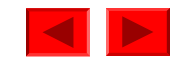

# More **Thread** Methods

- **static** void **sleep( long milliseconds )**
	- Thread sleeps (does not contend for processor) for number of milliseconds
	- Why might we want a program to invoke sleep?
	- Can give lower priority threads a chance to run
- **void interrupt()** interrupts a thread
- **boolean isInterrupted()**
	- Determines if a thread is interrupted
- **boolean isAlive()**
	- Returns **true** if **start** called and thread not dead (**run** has not completed)
- **getPriority()** returns this thread's priority
- **setPriority()** sets this threads priority
- Etc.

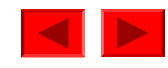

# Thread Priorities and Scheduling

- All Java applets / applications are multithreaded
	- Threads have priority from 1 to 10
		- **Thread.MIN\_PRIORITY 1**
		- **Thread.NORM\_PRIORITY 5** (default)
		- **Thread.MAX\_PRIORITY 10**
		- New threads inherit priority of thread that created it
- Timeslicing
	- Each thread gets a quantum of processor time to execute
		- After time is up, processor given to next thread of equal priority (if available)
	- Without timeslicing, each thread of equal priority runs to completion

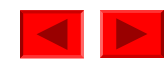

# Thread Priorities and Scheduling

- Java scheduler
	- Keeps highest-priority thread running at all times
	- If timeslicing available, ensure equal priority threads execute in round-robin fashion
	- New high priority threads could postpone execution of lower priority threads
		- Indefinite postponement (starvation)
- Priority methods
	- **setPriority( int priorityNumber )**
	- **getPriority**
	- **yield**  thread yields processor to threads of equal priority
		- Useful for non-timesliced systems, where threads run to completion

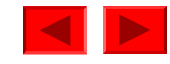

# Thread Scheduling Example

- Demonstrates basic threading techniques:
	- Create a class derived from **Thread**
	- Use **sleep** method
- What it does:
	- Create four threads, which sleep for random amount of time
	- After they finish sleeping, print their name
- Program has two classes:
	- **PrintThread**
		- Derives from **Thread**
		- Instance variable **sleepTime**
	- **ThreadTester**
		- Creates four **PrintThread objects**

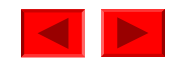

```
Outline
                                                                                       12
                                                                  Class ThreadTester
                                                                  1. main
                                                                  1.1 Initialize objects
                                   main terminates after starting the PrintThreads,
14 System.err.println( "\nstarting but the application does not end until the last thread
                                                                  Class PrintThread
                                                                  1. extends Thread
                                                                  1.1 Instance variable
1 // Fig. 15.3: ThreadTester.java
2 // Show multiple threads printing at different intervals.
3
4 public class ThreadTester {
5 public static void main( String args[] )
6 {
7 PrintThread thread1, thread2, thread3, thread4;
8
9 thread1 = new PrintThread( "thread1" );
10 thread2 = new PrintThread( "thread2" );
11 thread3 = new PrintThread( "thread3" );
12 thread4 = new PrintThread(
13
15
16 thread1.start();
17 thread2.start();
18 thread3.start();
19 thread4.start();
20
21 System.err.println( "Threads started\n" );
22 }
23 }
24
25 class PrintThread extends Thread {
26 private int sleepTime;
27
28 // PrintThread constructor assigns name to thread 
29 // by calling Thread constructor
                                   dies.
```
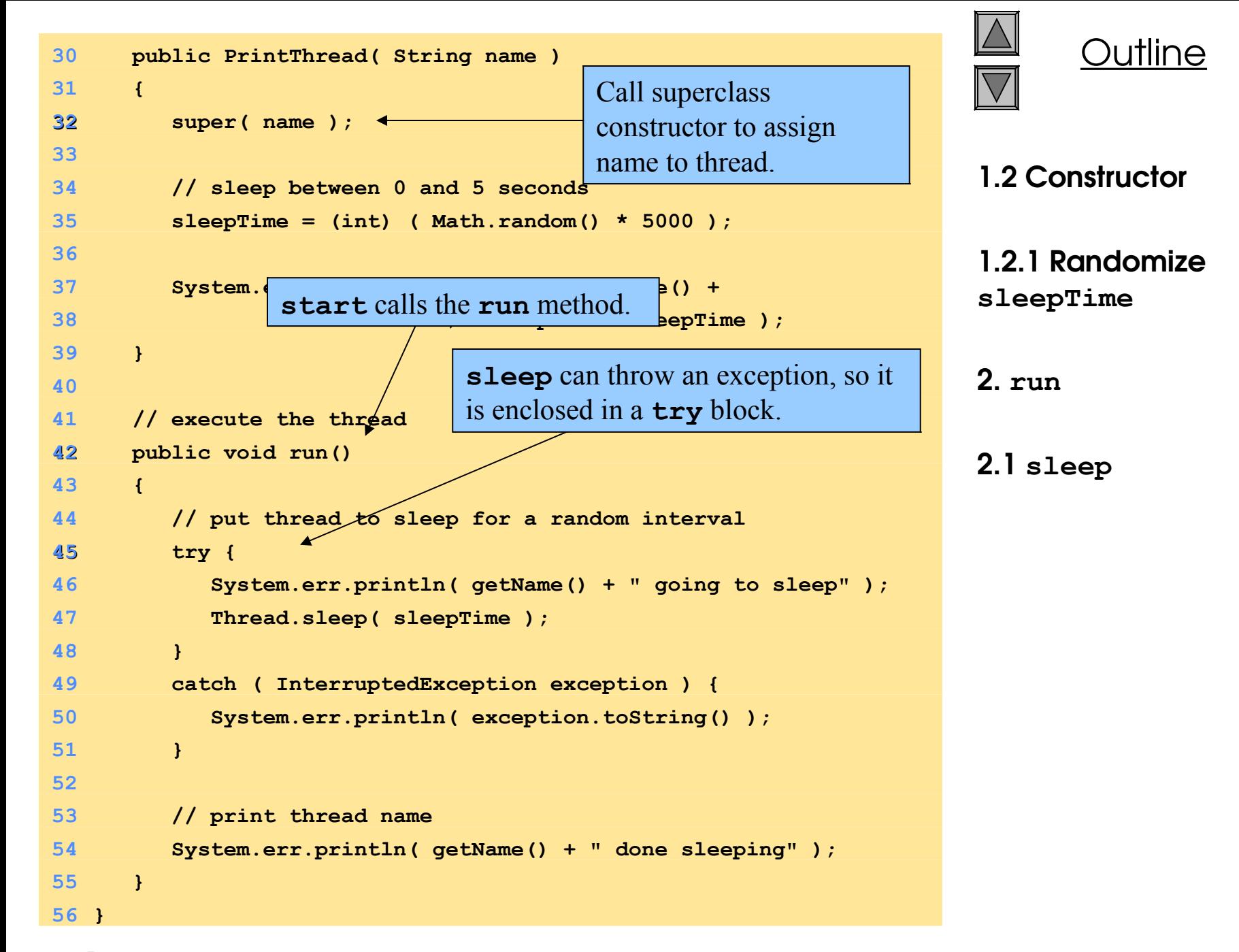

**Name: thread1; sleep: 1653 Name: thread2; sleep: 2910 Name: thread3; sleep: 4436 Name: thread4; sleep: 201 Starting threads Threads started thread1 going to sleep thread2 going to sleep thread3 going to sleep thread4 going to sleep thread4 done sleeping thread1 done sleeping thread2 done sleeping thread3 done sleeping**

**Name: thread1; sleep: 3876 Name: thread2; sleep: 64 Name: thread3; sleep: 1752 Name: thread4; sleep: 3120**

**Starting threads Threads started**

**thread2 going to sleep thread4 going to sleep thread1 going to sleep thread3 going to sleep thread2 done sleeping thread3 done sleeping thread4 done sleeping thread1 done sleeping**

Prentice Hall, Inc. All rights reserved.

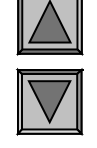

14

#### Program Output

### Thread Synchronization

- Monitors
	- Object with **synchronized** methods
		- Any object can be a monitor
	- Methods declared **synchronized**
		- **public synchronized int myMethod( int x )**
		- Only one thread can execute a **synchronized method** at a time
			- *Obtaining the lock* and *locking* an object
		- If multiple **synchronized** methods, only one may be active
	- Java also has **synchronized** blocks of code

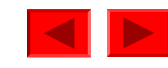

### Thread Synchronization

- Thread may decide it cannot proceed
	- May voluntarily call **wait** while accessing a **synchronized** method
		- Removes thread from contention for monitor object and processor
		- Thread in waiting state
	- Other threads try to enter monitor object
		- Suppose condition first thread needs has now been met
		- Can call **notify** to tell a single waiting thread to enter ready state
		- **notifyAll** tells all waiting threads to enter ready state

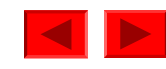

#### Daemon Threads

- Daemon threads
	- Threads that run for benefit of other threads
		- E.g., garbage collector
	- Run in background
		- Use processor time that would otherwise go to waste
	- Unlike normal threads, do not prevent a program from terminating - when only daemon threads remain, program exits
	- Must designate a thread as daemon before **start** called: **void setDaemon( true );**
	- Method **boolean isDaemon()**
		- Returns **true** if thread is a daemon thread

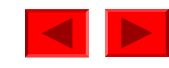

#### **Runnable** Interface

- Java does not support multiple inheritance
	- Instead, use interfaces
	- Until now, we inherited from class **Thread**, overrode **run**
- Multithreading for an already derived class
	- Implement interface **Runnable** (**java.lang**)
		- New class objects "are" **Runnable** objects
	- Override **run** method
		- Controls thread, just as deriving from **Thread** class
		- In fact, class **Thread** implements interface **Runnable**
	- Create new threads using **Thread** constructors
		- **Thread( runnableObject )**
		- **Thread( runnableObject, threadName )**

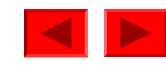

### Synchonized blocks

• Synchronized blocks of code

```
synchronized( monitorObject ){
```
**}**

 **...**

- **monitorObject** Object to be locked while thread executes block of code – Why?
- Suspending threads
	- In earlier versions of Java, there were methods to stop/suspend/resume threads
		- Why have these methods been deprecated?
		- Dangerous, can lead to deadlock
	- Instead, use **wait** and **notify**
		- **wait** causes current thread to release ownership of a monitor until another thread invokes the **notify** or **notifyAll** method
		- Why is this technique safer?

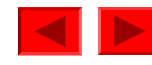

#### **Runnable** Interface example

- Upcoming example program
	- Create a GUI and three threads, each constantly displaying a random letter
	- Have suspend buttons, which will suspend a thread
		- Actually calls **wait**
		- When suspend unclicked, calls **notify**
		- Use an array of **boolean**s to keep track of which threads are suspended

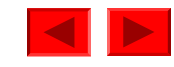

```
Outline
                                                                               Class
                                                                               RandomCharacters
                                                                               1. implements 
                                                                               Runnable
                                                                               \frac{1}{1} \frac{1}{1} \frac{1}{1} \frac{1}{1} \frac{1}{1} \frac{1}{1} \frac{1}{1} \frac{1}{1} \frac{1}{1} \frac{1}{1} \frac{1}{1} \frac{1}{1} \frac{1}{1} \frac{1}{1} \frac{1}{1} \frac{1}{1} \frac{1}{1} \frac{1}{1} \frac{1}{1} \frac{1}{1} \frac{1}{1} \frac{1}{1} 1.2 init
1 // Fig. 15.7: RandomCharacters.java
2 // Demonstrating the Runnable interface
3 import java.awt.*;
4 import java.awt.event.*;
5 import javax.swing.*;
6
7 public class RandomCharacters extends JApplet
8 implements Runnable,
9 ActionListener {
10 private String alphabet = "ABCDEFGHIJK
11 private JLabel outputs[];
12 private JCheckBox checkboxes[];
13 private final static int SIZE = 3;
14 
15 private Thread threads[];
16 private boolean suspended[];
17
18 public void init()
19 {
20 outputs = new JLabel[ SIZE ];
21 checkboxes = new JCheckBox[ SIZE ];
22
23 threads = new Thread[ SIZE ];
24 suspended = new boolean[ SIZE ];
25
26 Container c = getContentPane();
27 c.setLayout( new GridLayout( SIZE, 2, 5, 5 ) );
28
                                                  Use a boolean array to keep track of which 
                                                  threads are "suspended". We will actually use 
                                                  wait and notify to suspend the threads.
```
21

```
 Prentice Hall, Inc. All rights reserved.
                                                                      Outline
                                                                                   22
                                             threads. Runnable object is this applet.
                                                               2. start
                                                               2.1 Initialize objects
                                                               2.2 start
                                        Loop will execute indefinitely because
29 for ( int i = 0; i < SIZE; i++ ) {
30 outputs[ i ] = new JLabel();
31 outputs[ i ].setBackground( Color.green );
32 outputs[ i ].setOpaque( true );
33 c.add( outputs[ i ] );
34
35 checkboxes[ i ] = new JCheckBox( "Suspended" );
36 checkboxes[ i ].addActionListener( this );
37 c.add( checkboxes[ i ] );
38 }
39 }
40
41 public void start()
42 {
43 // create threads and start every time start is called
44 for ( int i = 0; i < threads.length; i++ ) {
45 threads[ i ] =
46 new Thread( this, "Thread " +
47 threads[ i ].start();
48 }
49 }
50
51 public void run()
52 {
53 Thread currentThread = Thread.currentThread();
54 int index = getIndex( currentThread/);
55 char displayChar;
56
57 while ( threads[ index ] == currentThread ) {
58 // sleep from 0 to 1 second
59 try {
60 Thread.sleep( (int) ( Math.random() * 1000 ) );
                                             Use the Thread constructor to create new 
                                        threads[index] == currentThread. 
                                        The stop method in the applet sets all threads to 
                                start calls run method for thread. \vert to end.
```

```
Outline
                                                                         23
                                                       3.1 synchronized block
                                                                 random
                                                       aspended .
                                                       4. getIndex
62 synchronized( this ) {
63 while ( suspended[ index ] &&
64 threads[ index ] == currentThread )
65 wait();
66 }
67 }
68 catch ( InterruptedException e ) {
69 System.err.println( "sleep i
70 }
71 
72 displayChar = alphabet.charAt(
73 (int) ( Math.random() * 26 ) );
74
75 outputs[ index ].setText( currentThread.getName() +
76 ": " + displayChar );
77 }
78
79 System.err.println(
80 currentThread.getName() + " terminating" );
81 }
82
83 private int getIndex( Thread current )
84 {
85 for ( int i = 0; i < threads.length; i++ )
86 if ( current == threads[ i ] )
87 return i;
88
89 return -1; 
90 }
91
                                  Synchronized block tests suspended array 
                                  to see if a thread should be "suspended". 
                                  If so, calls wait.
```

```
Outline
                                                              5. stop
                                                                       andler
92 public synchronized void stop()
93 {
94 // stop threads every time stop is called
95 // as the user browses another Web page
96 for ( int i = 0; i < threads.length; i++ ) 
97 threads[ i ] = null;
98
99 notifyAll();
100 }
101
102 public synchronized void actionPerformed( ActionEvent e )
103 {
104 for (int i = 0; i < checkboxes.length; i++ ) {
105 if ( e.getSource() == checkboxes[ i ] ) {
106 suspended[ i ] = !suspended[ i ];
107
108 outputs[ i ].setBackground(
109 !suspended[ i ] ? Color.green : Color.red );
110
111 if ( !suspended[ i ] )
112 notify();
113
114 return;
115 }
116 }
117 }
118}
                                        Sets all threads to null, which causes
                                        loop in run to end, and run
                                        terminates.
                               Loop and find which box was checked, and suspend 
                               appropriate thread. The run method checks for suspended 
                               threads.
                               If suspend is off, then notify the appropriate thread.
```
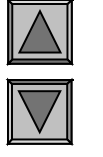

#### Program Output

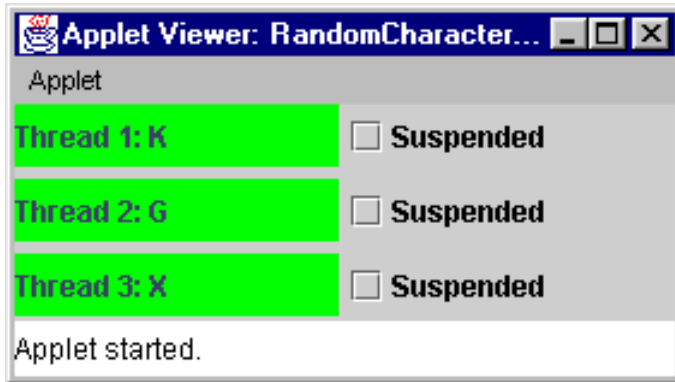

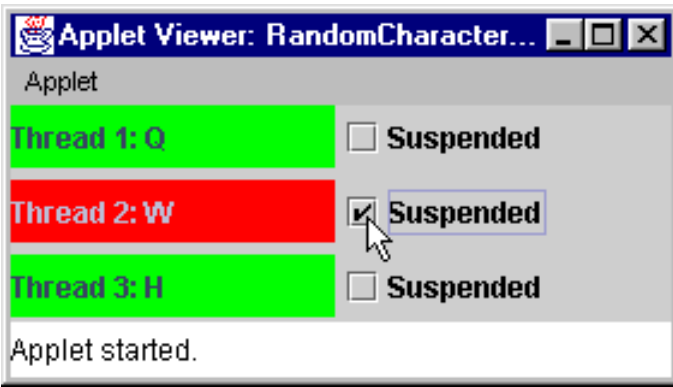

# Client/Server example: class QuizServer constructor

import java.net.\*; //Network sockets (communication endpoints) public class QuizServer extends Frame {

TextArea display; //GUI display for QuizServer static ServerSocket server; //Serves QuizClients public QuizServer() {

//… Frame stuff …

try //Create a ServerSocket

 $\{$  server = new ServerSocket( 5000, 100 );  $\}$ 

catch (IOException e)

 { System.out.println("Can't create ServerSocket"); e.printStackTrace();

}

}

}

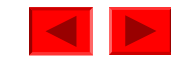

# Client/Server example: class QuizServer **main()**

```
Prentice Hall, Inc. All rights reserved.
  public static void main( String args[] )
  { //Check command-line parameter (should be quiz #)
     if (args.length \leq 1 || args.length \geq 1)
      { System.out.println("Usage: QuizServer <number>");
       System.exit(1);
      } //OK, get quiz number from command-line
     QuizNumber = new Integer(args[0].trim()).intValue() - 1; //Convert to index
     //Set up a Frame for the QuizServer
     QuizServer qs = new QuizServer;
     //Wait for connections from students running the Quiz program 
      QuizClient client; //a QuizClient
     Vector clients = new Vector(25); //keep track of a Vector of clients
     while (true) { //server goes into infinite loop
       try 
        { client = new QuizClient( server.accept(), qs); //create a QuizClient
        client.start(); \sqrt{W}hat is start()?
         clients.addElement(client); 
       \left\{ \right. catch (IOException e)
        { System.out.println("QuizServer couldn't accept QuizClient connection"); }
    \frac{1}{\text{main}}
```
## Client/server example: class QuizClient

class QuizClient extends Thread { //How else could I have gotten thread functionality? //class QuizClient implements Runnable {

Socket connection; //From java.net.\* DataOutputStream output; //Data to socket DataInputStream input; //Data from socket QuizServer quizServer; //Talk to my quizServer

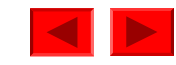

# Client/server example: QuizClient constructor

```
Prentice Hall, Inc. All rights reserved.
     public QuizClient( Socket s, QuizServer server )
     { //Get input and output streams. 
        connection = s;
        quizServer = server;
         quizServer.display.append( "Connection received from: " +
                  connection.getInetAddress().getHostName() );
         try
                     { input = new DataInputStream( connection.getInputStream() 
     );
           output = new DataOutputStream( connection.getOutputStream() );
         }
         catch ( IOException e ) 
         { System.out.println("QuizClient can't open streams thru connection"); 
           e.printStackTrace(); 
      }
     }
```
# Client/server example: QuizClient **run()**

public void run() //excerpts

{ String name=new String();

quizServer.display.append("userIndex="+userIndex);

//Logic for updating student's score …

//Update UMscores file—Why synchronized? synchronized (quizServer.studentScores) { quizServer.studentScores.writeFile(); }

 quizServer.display.append("Updated UMscores for " + name); connection.close(); //Close this socket connection

}

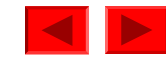

#### Thread Groups

- Thread groups
	- Why might it be useful to organize threads into groups?
	- May want to **interrupt** all threads in a group
	- Thread group can be parent to a child thread group
- Class **ThreadGroup**
	- Constructors

**ThreadGroup( threadGroupName ) ThreadGroup( parentThreadGroup, name )**

• Creates child **ThreadGroup** named **name**

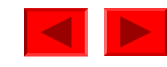

# Associating **Thread**s with **ThreadGroup**s

- Use constructors
	- **Thread( threadGroup, threadName )**
	- **Thread( threadGroup, runnableObject )**
		- Invokes **run** method of **runnableObject** when thread executes
	- **Thread( threadGroup, runnableObject, threadName )**
		- As above, but **Thread** named **threadName**

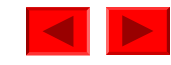

#### ThreadGroup methods

- **ThreadGroup** Methods
	- See API for more details
	- **activeCount**
		- Number of active threads in a group and all child groups

#### – **enumerate**

- Two versions copy active threads into an array of references
- Two versions copy active threads in a child group into an array of references
- **getMaxPriority** 
	- Returns maximum priority of a **ThreadGroup**
	- **setMaxPriority**
- **getName, getParent**

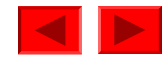